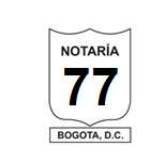

#### REGISTRO CIVIL RECIÉN NACIDO

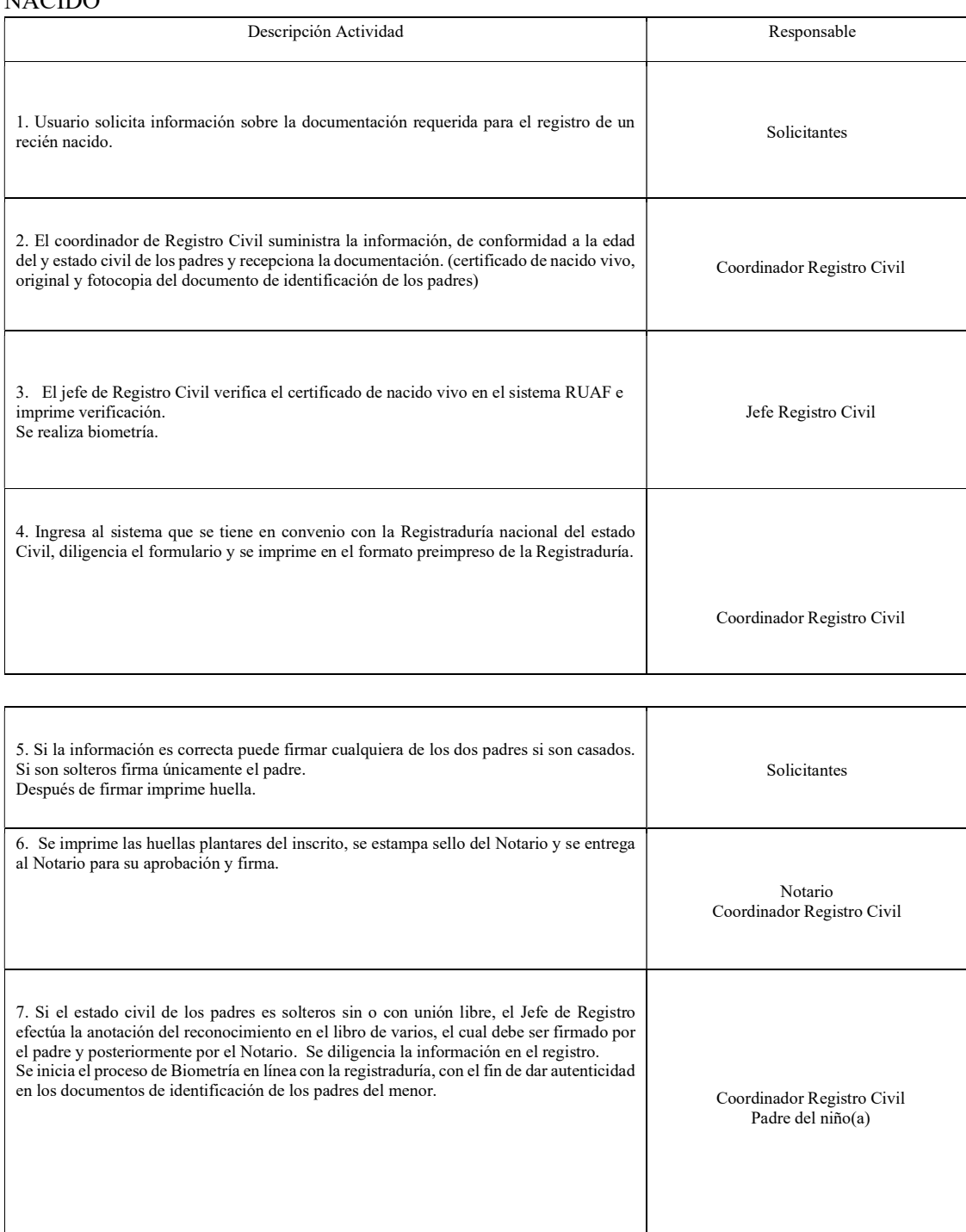

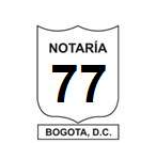

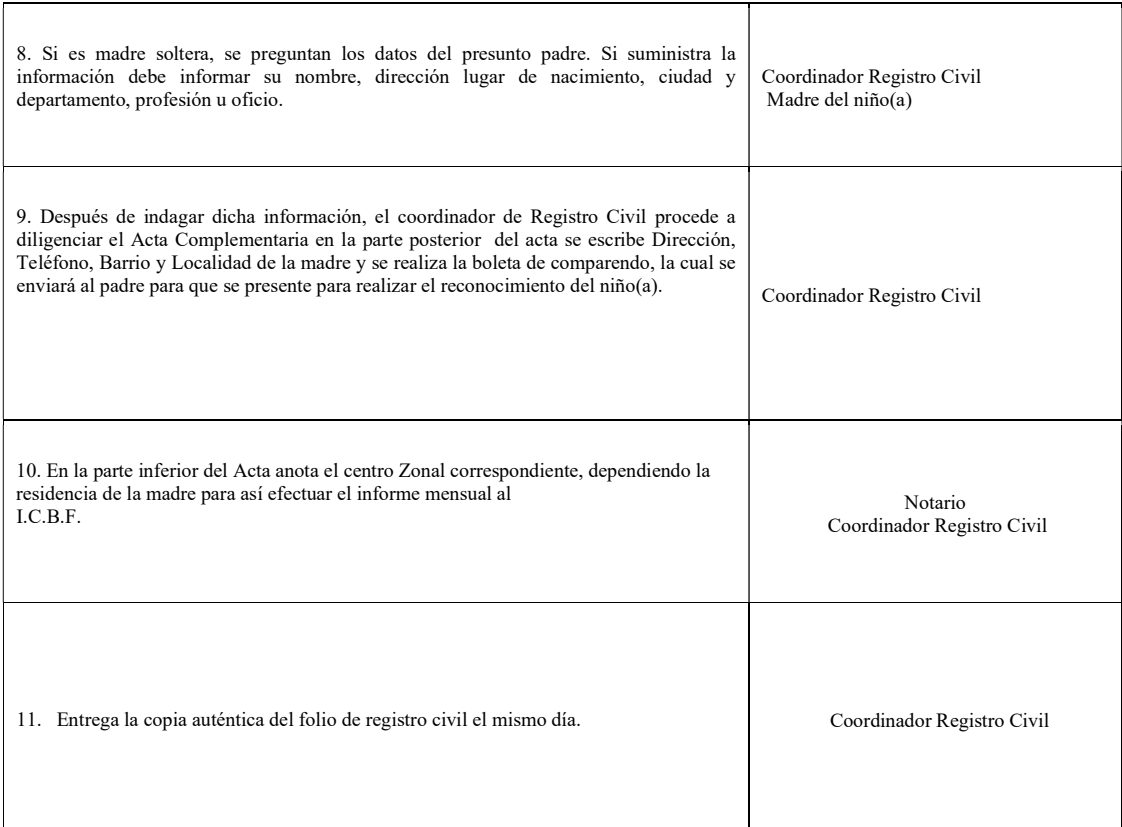

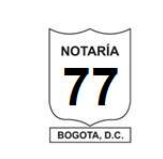

# DECLARACIÓN EXTRAPROCESO

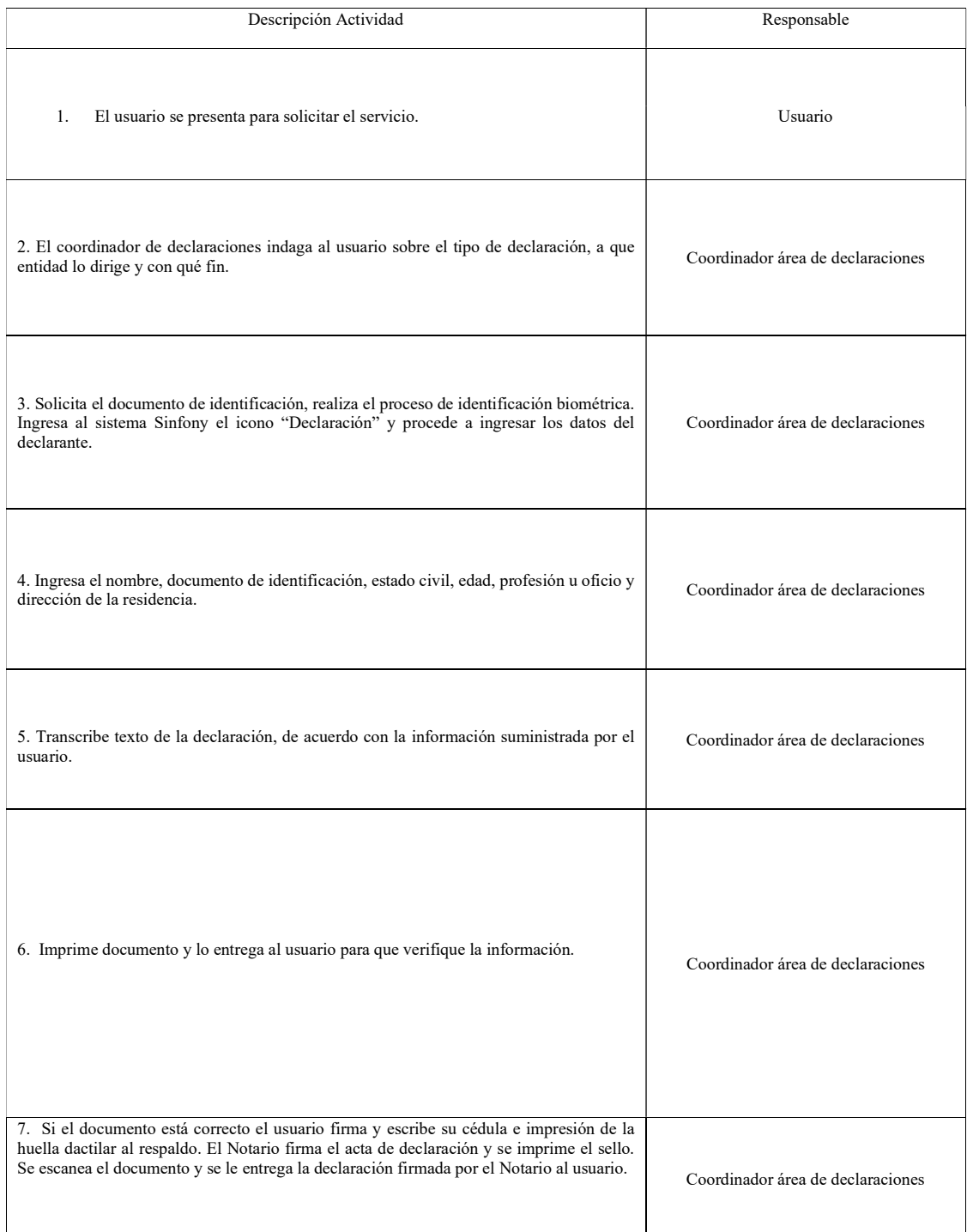

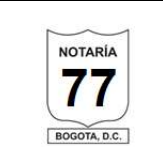

#### Reconocimiento de firmas y presentación personal

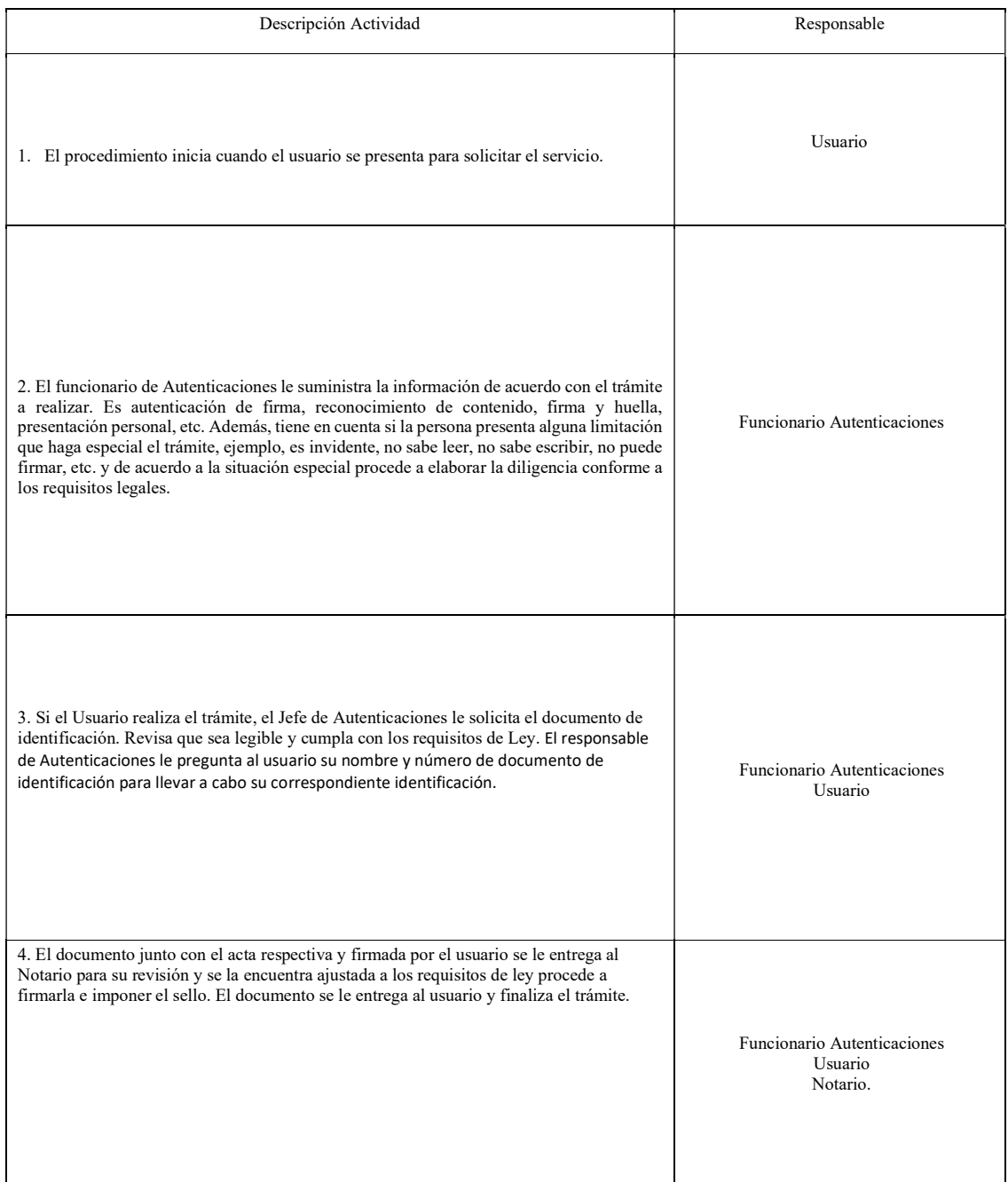

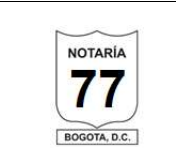

# ESCRITURACION

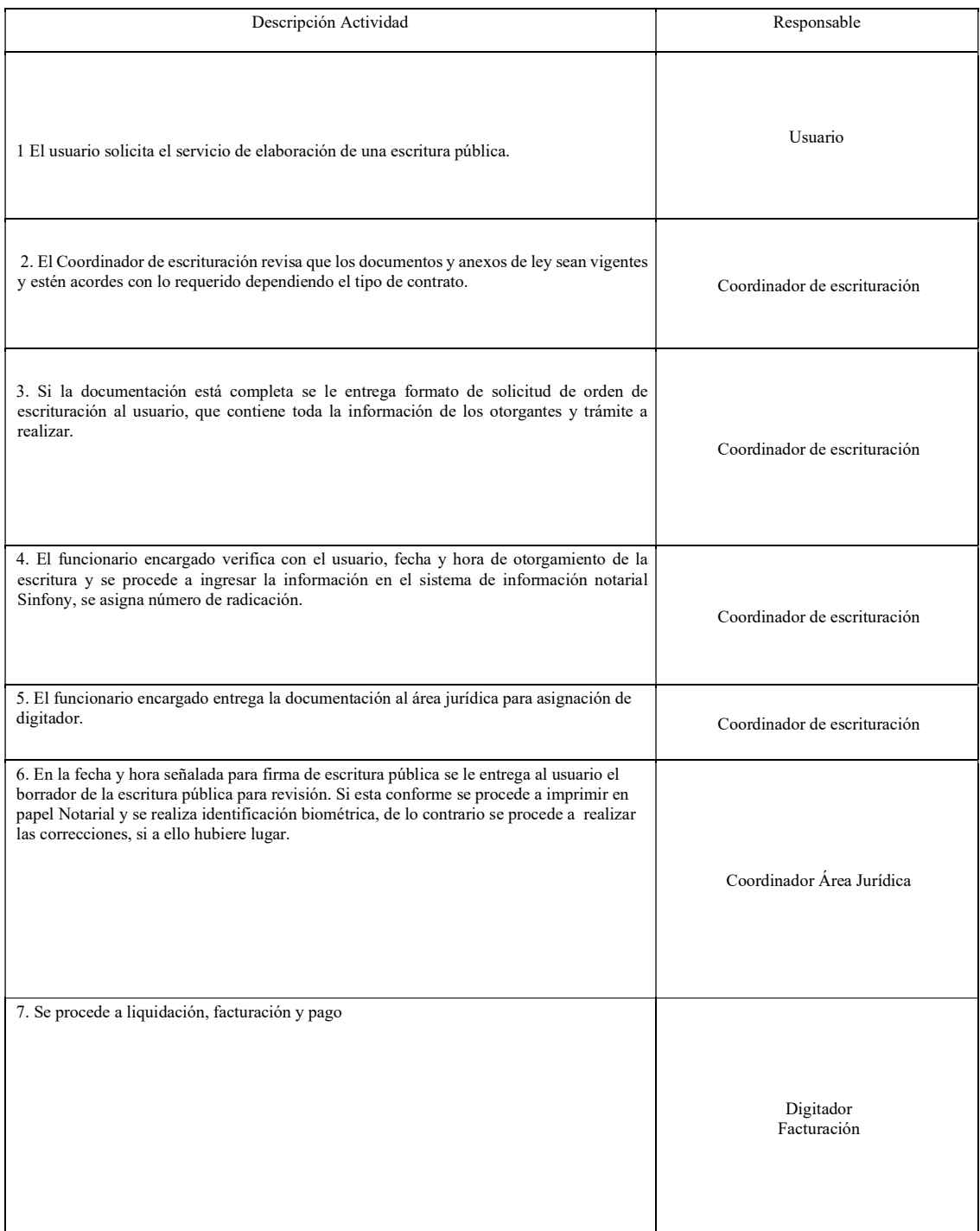

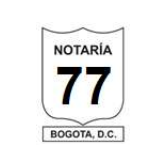

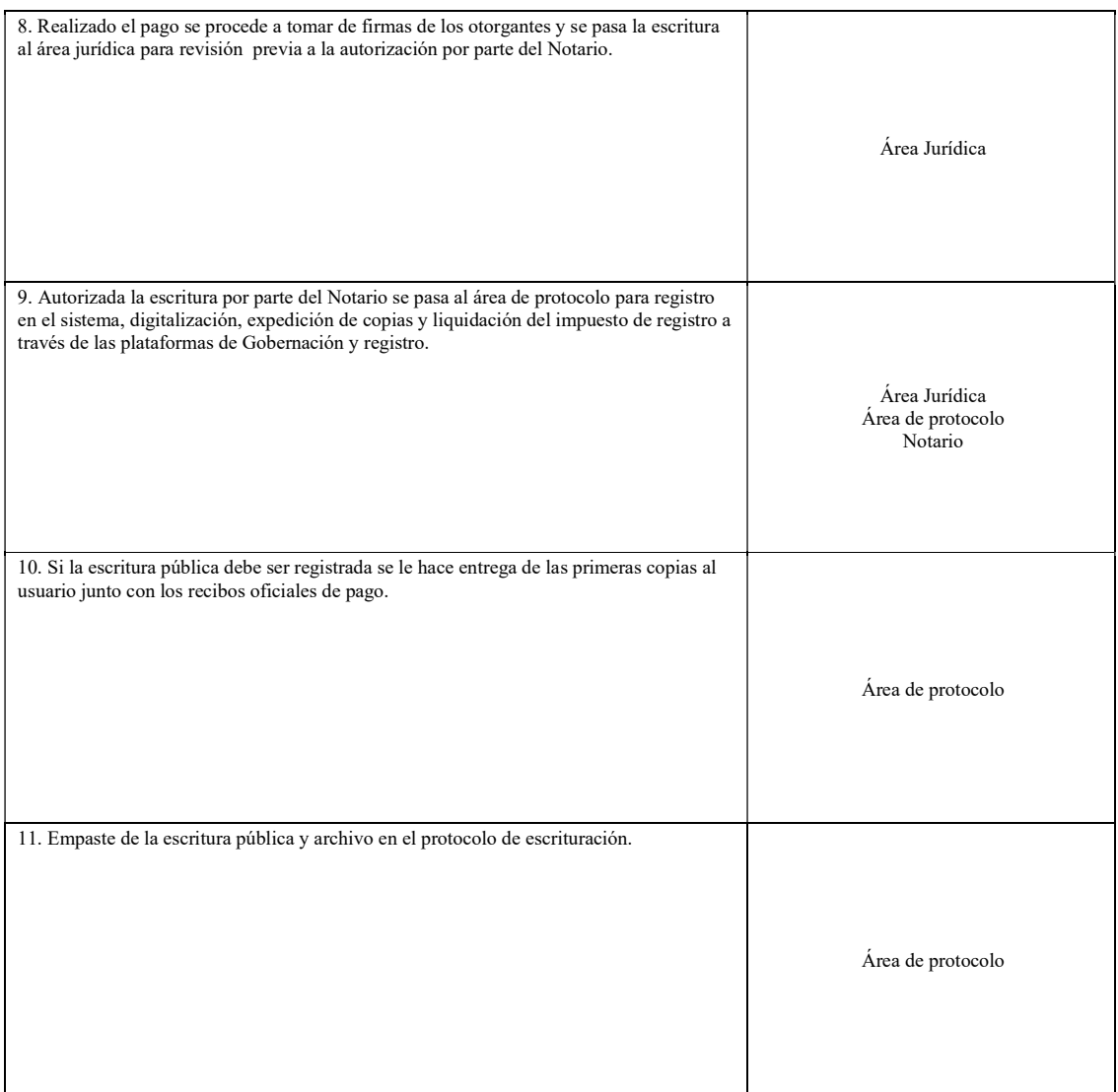